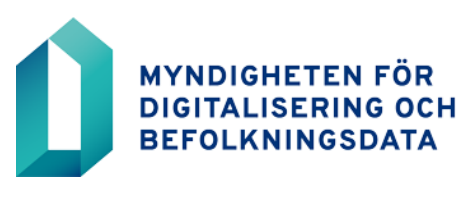

Organisationskunder 30.1.2024

# **Anvisningar till kommunerna och välfärdsområdena Ansökan och beställning av BDS-ändringsgränssnittet**

# **Användningen av BDS-ändringsgränssnittet förutsätter idrifttagning av Suomi.fi-informationsleden**

Bekanta dig med Informationsleden, bland annat anslutningsserverlösningarna, och ansök om användningstillstånd på **[Suomi.](https://palveluhallinta.suomi.fi/sv/sivut/palveluvayla/esittely)fi[-informationsledens](https://palveluhallinta.suomi.fi/sv/sivut/palveluvayla/esittely)** webbplats.

Lägg till ett subsystem på anslutningsservern. Du hittar anvisningarna på [Palvelu](https://palveluhallinta.suomi.fi/sv/tuki/artikkelit/591ac1e314bbb10001966f9c)[hallinta webbplatsen.](https://palveluhallinta.suomi.fi/sv/tuki/artikkelit/591ac1e314bbb10001966f9c)

När Informationsleden har beviljats tillstånd och subsystemet har lagts till på anslutningsservern, skicka [tillståndsansökningen för Informationsledens subsystem](https://dvv.fi/documents/16079645/17707354/Liite+1.6.4+Alijärjestelmän+käyttölupa+vtj+v6.docx/c424bd9c-2dea-4229-f2a3-88df9b842ca4?t=1674549662624) till adressen [muutostietopalvelu@dvv.fi.](mailto:muutostietopalvelu@dvv.fi)

I fråga om Informationsleden, subsystemet och anslutningsserverlösningen kan kommunen eller välfärdsområdet komma överens om att samarbeta med programleverantören. Mellanliggande aktör (till exempel IT-leverantören, tjänsteleverantören) kan nu också fylla i licensansökningar inom serviceförvaltningen för kundorganisationens räkning (till exempel kommunen och välfärdsområdet) och skicka den till denna för godkännande.

## **Beställning av BDS-ändringsgränssnittet via e-tjänsten**

Endast tillståndshavaren kan fylla i ansökan för datatillstånd. **Registrera dig eller logga** först in i Myndigheten för digitalisering och befolkningsdatas e-tjänst på [https://asiointi.dvv.fi/#!/login.](https://asiointi.dvv.fi/#!/login)

#### **Att inleda ansökan**

- 1. Välj "Påbörja en ny ansökan"
- 2. Välj fliken "Offentlig förvaltning"
- 3. Välj "Jag vill hämta uppgifter från befolkningsdatasystemet"
- 4. Gå till "**Ansökan om och beställningen av BDS-ändringsgränssnittet**" och klicka på "**Börja**".

## **Att välja ansökningstyp**

Välj rätt taktillstånd i rullgardinsmenyn.

Öppna tillståndet – bekanta dig med användarvillkoren för uppgifterna och godkänn villkoren.

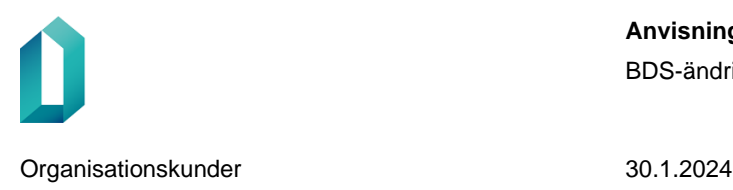

## **Att fylla i ansökan**

Fält som markerats med en asterisk (\*) är obligatoriska.

## **Att fylla i "Användningsändamål"**

Innan du fyller i ansökan, öppna produktbeskrivningen för den produkt du beställer på [webbplatsen för BDS-ändringsgränssnittet.](https://dvv.fi/sv/bds-andringsgranssnittet) I produktbeskrivningen beskrivs några av vanligaste användningsändamål för datamaterial.

Kommunen/välfärdsområdet måste beskriva sina användningsändamål för det sökta materialet.

- Berätta och beskriv i vilka myndighetsuppgifter det sökta materialet används. Beskriv hur materialet används inom olika förvaltningsområden eller/och i olika uppgifter.
	- o I fråga om produkter med kommunavgränsning (K2000, Laajat) måste sökande berätta i hurdana myndighetsuppgifter befolkningsdata om hela kommunens/välfärdsområdets befolkningar behövs.
- Beskriv i vilka lagrum dessa uppgifter förskrivs som kommunens/välfärdsområdets skyldighet eller uppgift. Berätta laggrunderna för att få BDS-data.
	- o **Obs.** Dataskyddslag, Befolkningsdatalag eller Lag om befolkningsdatasystemet och de certifikattjänster som tillhandahålls av Myndigheten för digitalisering och befolkningsdata **är inte accepterade laggrunder,** eftersom i dessa lagar föreskrivs det inte om kommunens/välfärdsområdets skyldigheter eller uppgifter.
- Användningsändamål måste grunda sig på kommunens/välfärdsområdets behov för befolkningsdata. Uppdateringsbehov för ett tekniskt system räcker inte som en beskrivning om sökandes användningsändamål.
- Berätta vilket register uppdateras med befolkningsdata.

## **Att fylla i "Uppgifter som omfattas av spärrmarkering"**

Kontrollera i produktbeskrivningen under punkten "REGLER FÖR BEHANDLING AV FÖRBUD MOT UTLÄMNANDE AV UPPGIFTER" om hemkommunsuppgifter som omfattas av spärrmarkering lämnas ut.

Om uppgifter om hemkommun lämnas ut, kryssa i följande punkt i ansökan: "Hemkommunsuppgifter om personer som omfattas av spärrmarkering behövs."

## **OBS! Också uppgifter om en persons hemkommun är uppgifter som omfattas**

**av spärrmarkering.** I en stor del av kommunernas och välfärdsområdenas produkter utlämnas också personens hemkommun. Tillståndshavaren ska alltså motivera utlämnandet av uppgifter om säkerhetsförbudspersoner även om exakta adressuppgifter utlämnas inte till tillståndshavaren.

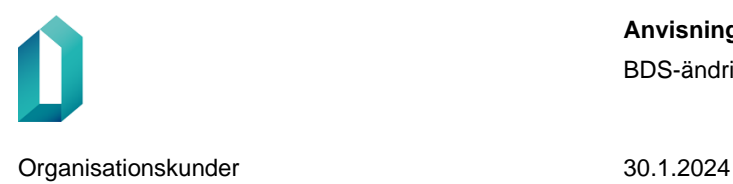

Obs! De s.k. allmänna lagarna t.ex. Dataskyddslag, Befolkningsdatalag (upphävd) eller lag om befolkningsdatasystemet och de certifikattjänster som tillhandahålls av Myndigheten för digitalisering och befolkningsdata) lämpar sig inte som laggrunder, eftersom dessa i allmänhet inte är sådana lagar som styr den ansökande organisationens egen verksamhet.

Ange vilken lag och vilket lagrum behandlingen av uppgifter om spärrmarkeringar grundar sig på*.* Lag eller lagar måste hänföra sig till tillståndshavarens egen verksamhetsområde och ordnande av tjänster. Laggrunderna kan finnas beroende på sökandens verksamhetsområde, till exempel följande:

- För kommunernas markanvändnings del:
	- a. Markanvändnings- och bygglag (Lag om områdesanvändning) 5.2.1999/132;
		- till exempel 133 § (13.6.2018/465) Hörande och utlåtanden;
		- 145 § Tillstånds- och tillsynsavgift
- För avfallshanterings del:
	- a. Avfallslag 17.6.2011/646;
		- till exempel 32 § (15.7.2021/714) Kommunens skyldighet att ordna avfallshantering
- För grundläggande utbildnings del:
	- a. I fråga om den grundläggande utbildningen: 4 § i lagen om grundläggande utbildning 628/1998 innehåller bestämmelser om kommunens skyldighet att ordna grundläggande utbildning och förskoleundervisning
- För småbarnspedagogikens del:
	- a. 5 § i lagen om småbarnspedagogik 13.7.2018/540 innehåller bestämmelser om kommunens skyldighet att ordna småbarnspedagogik
	- b. Lag om klientavgifter inom småbarnspedagogiken 1503/2016; till exempel 5 § Månadsavgift för småbarnspedagogik på heltid; 12 § Bestämmande av avgift tills vidare och justering av avgift; eller välj annat lämpligt moment
- Lagar som reglerar välfärdsområdenas uppgifter är till exempel;
	- a. Hälso- och sjukvårdslagen 1326/2010; till exempel 13 § (8.7.2022/581) Hälsorådgivning och hälsoundersökningar; 24 § Sjukvård; eller annat lämpligt moment
	- b. Lag om ordnande av social- och hälsovård 612/2021; till exempel 8 § Organiseringsansvaret för social- och hälsovården; eller annat lämpligt moment
	- c. Lag om ordnande av social- och hälsovården och räddningsväsendet i Nyland 29.6.2021/615; berätta vilket moment behandlingen av uppgifter som omfattas av spärrmarkering grundar sig på.

**OBS!** I punkten "Krav på organisationer inom den offentliga förvaltningen rörande behandling av uppgifter som omfattas av spärrmarkering\*" kan man svara på frågan "En myndighet har lagstadgad rätt att behandla uppgifter som omfattas av spärrmarkering." genom att ge samma laggrunder som i punkten "Uppgifter som omfattas av spärrmarkering".

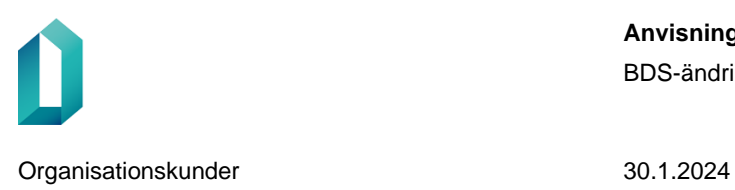

#### **Att spara och skicka ansökan**

Du kan fortsätta fylla i ansökan senare genom att spara den som utkast.

Till ansökan kan också bifogas bilagor som gäller utlämnande av uppgifter, till exempel ett samarbetsavtal mellan kommunerna.

När ansökan är klar, klicka på "Skicka".

Vid problem med att fylla i eller skicka in ansökan kan du kontakta Ändringsdatatjänsten på adressen muutostietopalvelu@dvv.fi.